# **Vidéo1**

**Pourquoi mettre les données de STARESO dans une base de données ?**

1

#### **Contexte**

- L'université de Liège est présente de manière opérationnelle sur la Pointe de la *Revellate* à Calvi en Corse depuis le début des années 1970 par la construction de la station STARESO
- Un grand nombre de chercheurs membre d'Uliège ou d'autres institutions y collectent des données depuis plus de 50 ans.
- En 2005, dans le cadre de l'ARC (Action de Recherche Concertée) RACE (*Rapid Assessment of the marine Coastal Environment*) il a été décidé de créer une base de données pour non seulement **préserver** les mesures anciennes et actuelles mais aussi pour en favoriser la **diffusion** et l'**exploitation**

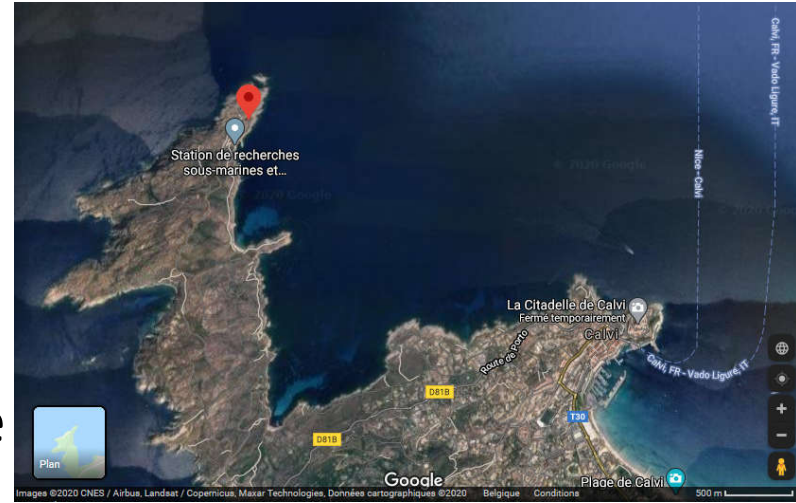

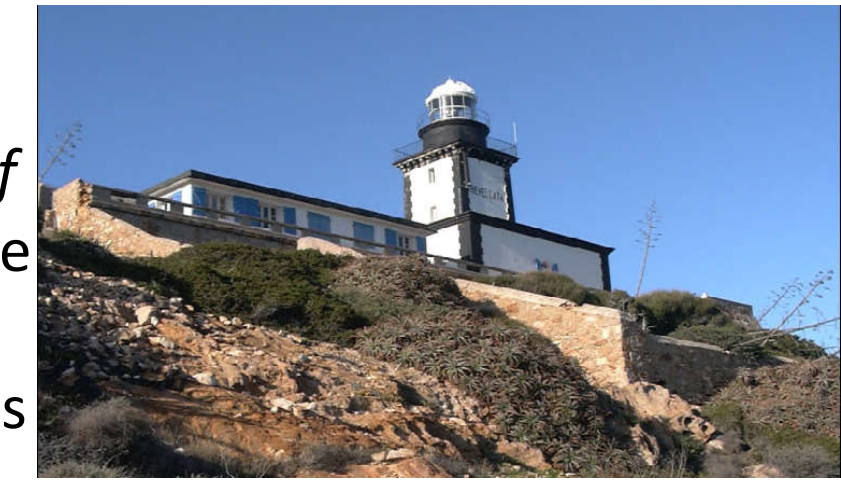

### **Pourquoi une BD en ligne?**

Il est habituel d'échanger des données au moyen de fichier d'exportation de feuille de calcul des tableurs (*Spreadsheet*) qui sont généralement des fichiers texte au format CSV. Mais:

- Le nombre de lignes est limité
- Le risque de mauvaises manipulations est élevé
- Ce risque est encore plus grand pour les documents partagés
- On est jamais certain d'avoir la version la plus à jour
- Il est difficile de spatialiser l'information

Par contre, avec une BD en ligne:

- La version mise à disposition des utilisateurs est toujours la plus à jour
- Le langage d'interrogation SQL (*Structured Query Language*) est standardisé
- Via SQL, la BD est directement interrogeable depuis les SIG, les logiciels de statistiques ou de calcul numérique
- La spatialisation des données est simple par l'ajout de la cartouche spatiale PostGIS

#### **Quelques exemple de logiciel permettant l'exploitation de la BD RACE**

• **SIG** ArcGIS<sup>®</sup>

• **Convertisseur**

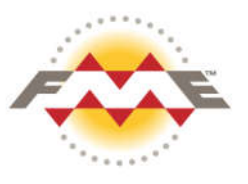

• **Statistique**

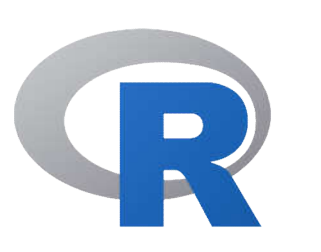

• **Calcul numérique**

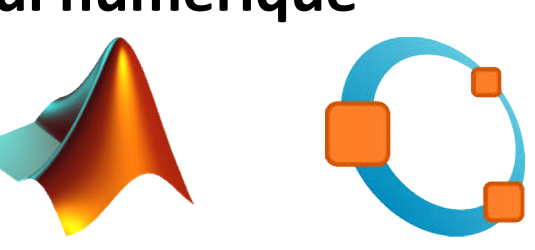

• **Base de données**

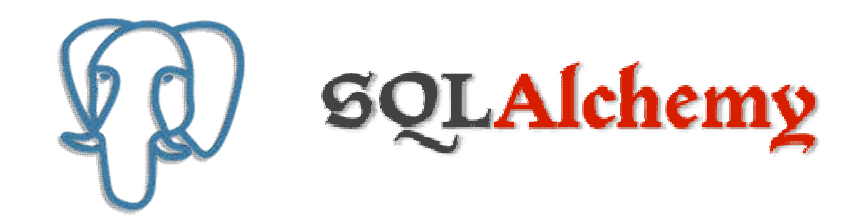

**4**

### **Exemple de spatialisation directement visible dans pgAdmin 4** *select the\_geom from public.carto\_contour\_ext where contour = 30;*

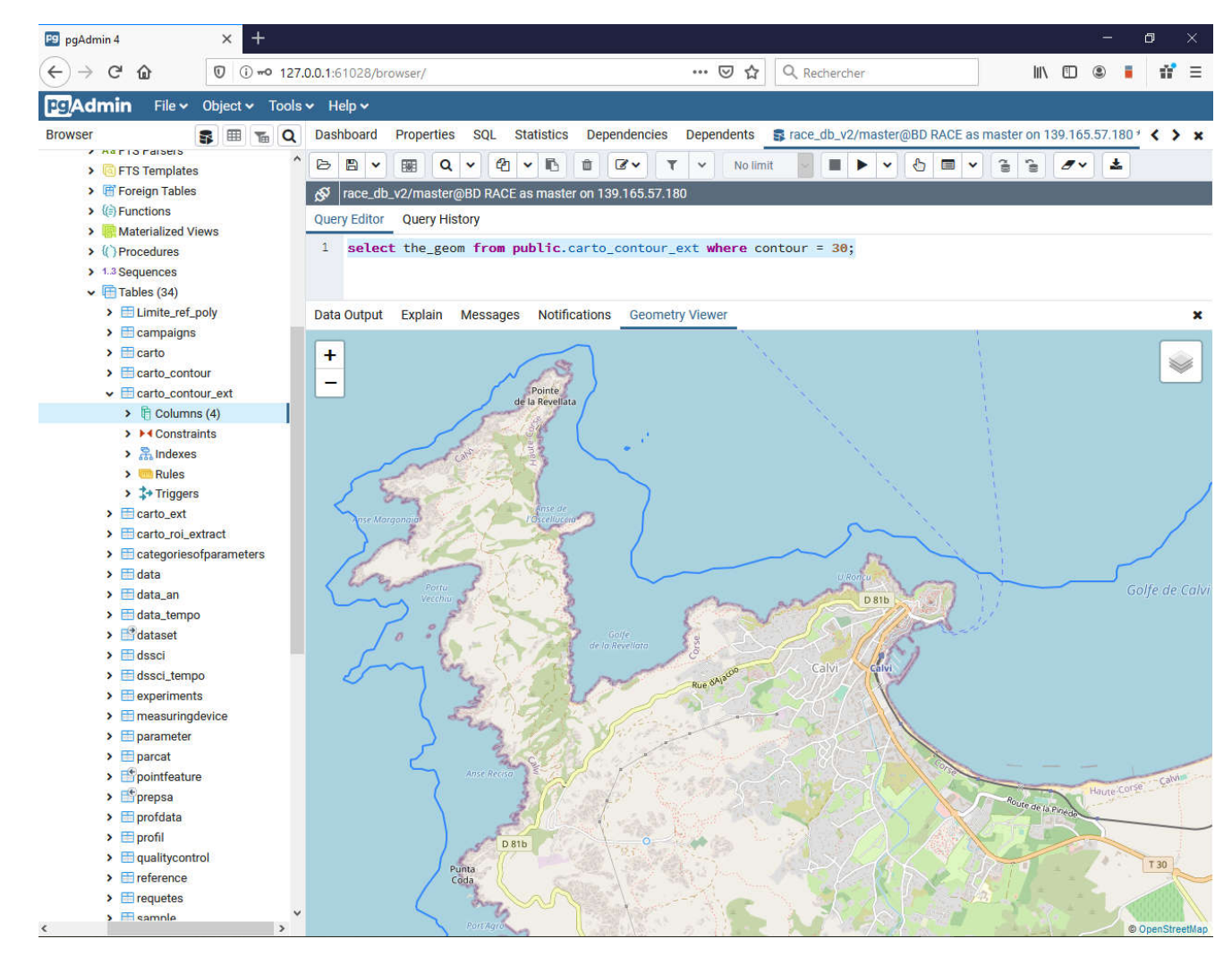

# **Vidéo1 Pourquoi mettre les données de STARESO dans une base de données ? FIN**

6